# ФЕДЕРАЛЬНОЕ ГОСУДАРСТВЕННОЕ БЮДЖЕТНОЕ ОБРАЗОВАТЕЛЬНОЕ УЧРЕЖДЕНИЕ ВЫСШЕГО ОБРАЗОВАНИЯ «СТАВРОПОЛЬСКИЙ ГОСУДАРСТВЕННЫЙ АГРАРНЫЙ УНИВЕРСИТЕТ»

#### Принято

Учебно-методической комиссией факультета среднего профессионального образования Протокол № 8 от «20» мая 2022г.

верждаю Декан факультета среднего BD<sub>O</sub> проференовального образования CPEm. Гаврилова О.С. **ТИФНЯ 2022г.** 

## РАБОЧАЯ ПРОГРАММА

# УЧЕБНОЙ ДИСЦИПЛИНЫ

Информационные технологии в профессиональной деятельности ОП.03

программы подготовки специалистов среднего звена

по специальности среднего профессионального образования

35.02.16 Эксплуатация и ремонт сельскохозяйственной техники и

### оборудования базовый уровень подготовки

Профиль получаемого профессионального образования: технологический

> Квалификация выпускника **Техник**

> > Форма обучения очная

Ставрополь, 2022

Рассмотрена и одобрена на заседании цикловой комиссии математических дисциплин и информационных технологий

Протокол № 7 от «13» мая 2022г. председатель цикловой комиссии Скорочкина А.В. полпи ФИО

Рабочая программа учебной дисциплины ОП.03 Информационные технологии в профессиональной деятельности разработана с учетом требований Федерального государственного образовательного стандарта среднего профессионального образования по специальности 35.02.16 Эксплуатация и ремонт сельскохозяйственной техники и оборудования, утвержденного приказом Министерства образования и науки Российской Федерации от 14 апреля 2022 года № 235.

Организация-разработчик: Федеральное государственное бюджетное образовательное учреждение высшего образования «Ставропольский государственный аграрный университет»

Разработчик: Ещенко Ю.А., преподаватель учебно-методического отдела факультета среднего профессионального образования

# *СОДЕРЖАНИЕ*

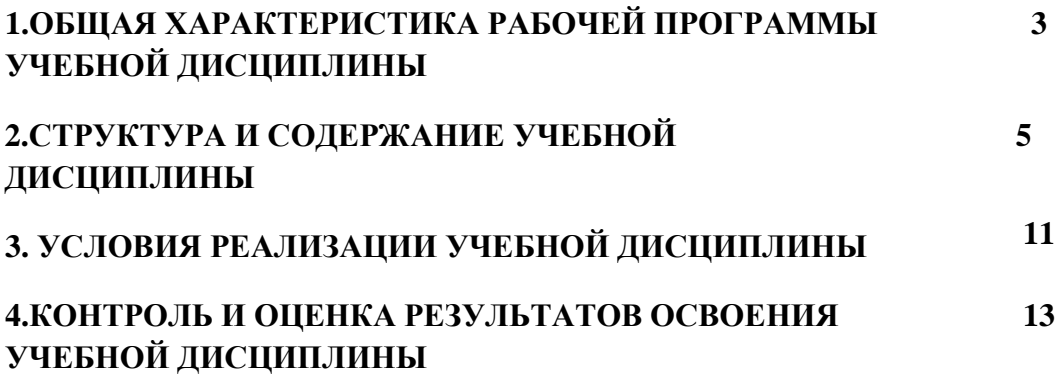

# *1.***ОБЩАЯ ХАРАКТЕРИСТИКА РАБОЧЕЙ ПРОГРАММЫ УЧЕБНОЙ ДИСЦИПЛИНЫ**

### **ОП.03 Информационные технологии в профессиональной деятельности**

## **1.1. Место дисциплины в структуре основной образовательной программы:**

Учебная дисциплина ОП.03 Информационные технологии в профессиональной деятельности является дисциплиной обязательной части общепрофессионального цикла основной образовательной программы в соответствии с ФГОС СПО по специальности 35.02.16 Эксплуатация и ремонт сельскохозяйственной техники и оборудования.

Учебная дисциплина ОП.03 Информационные технологии в профессиональной деятельности обеспечивает формирование общих и профессиональных компетенций и личностных результатов по всем видам деятельности.

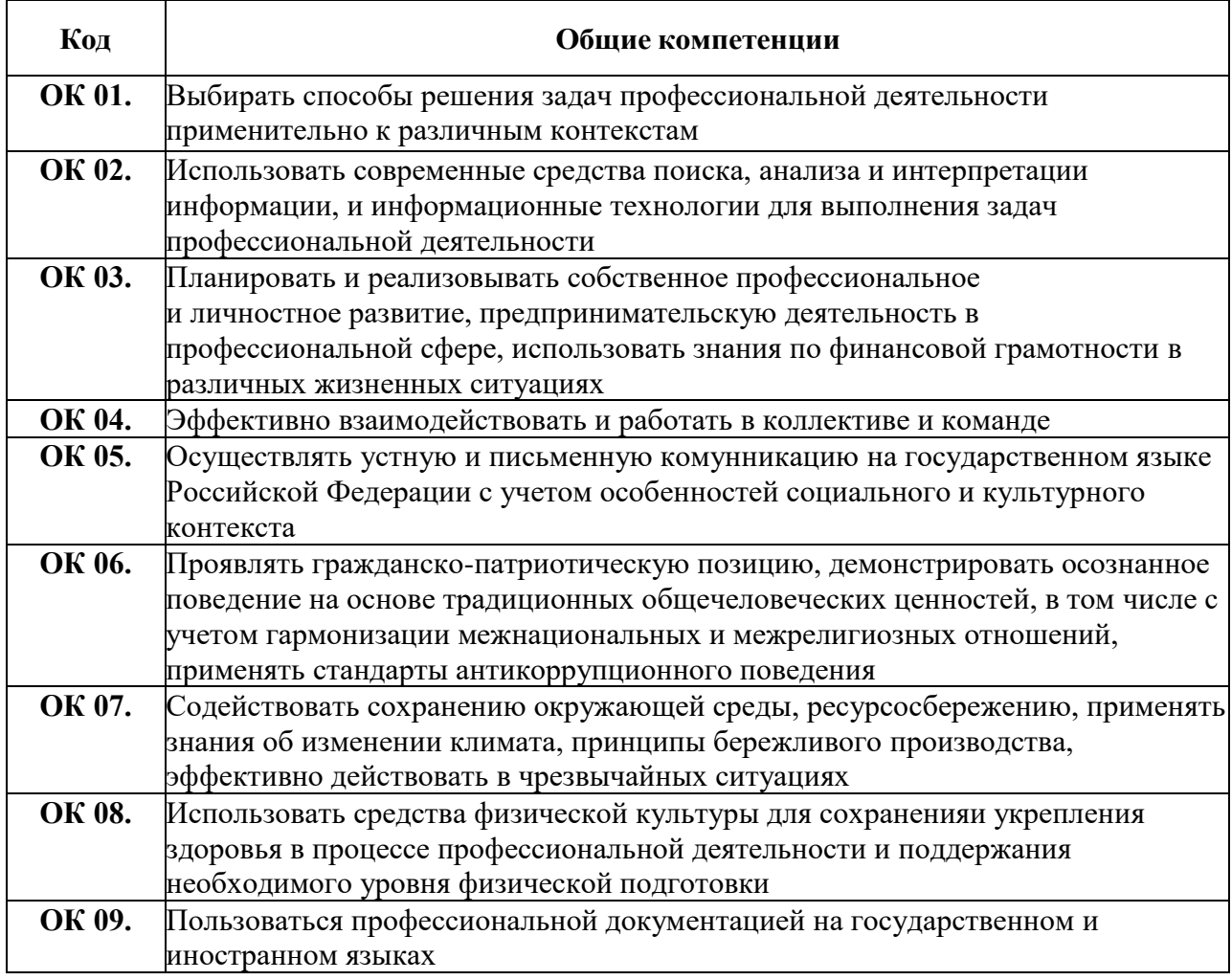

**1.1.1. Перечень общих компетенций**

### **1.1.2. Перечень профессиональных компетенций**

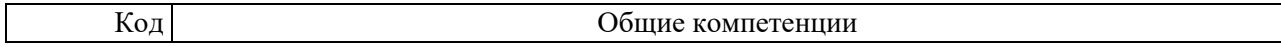

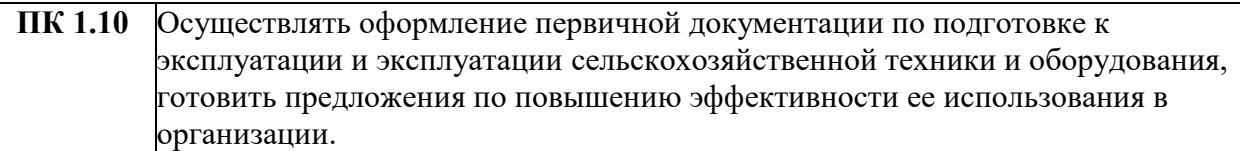

1.1.3. Перечень личностных результатов

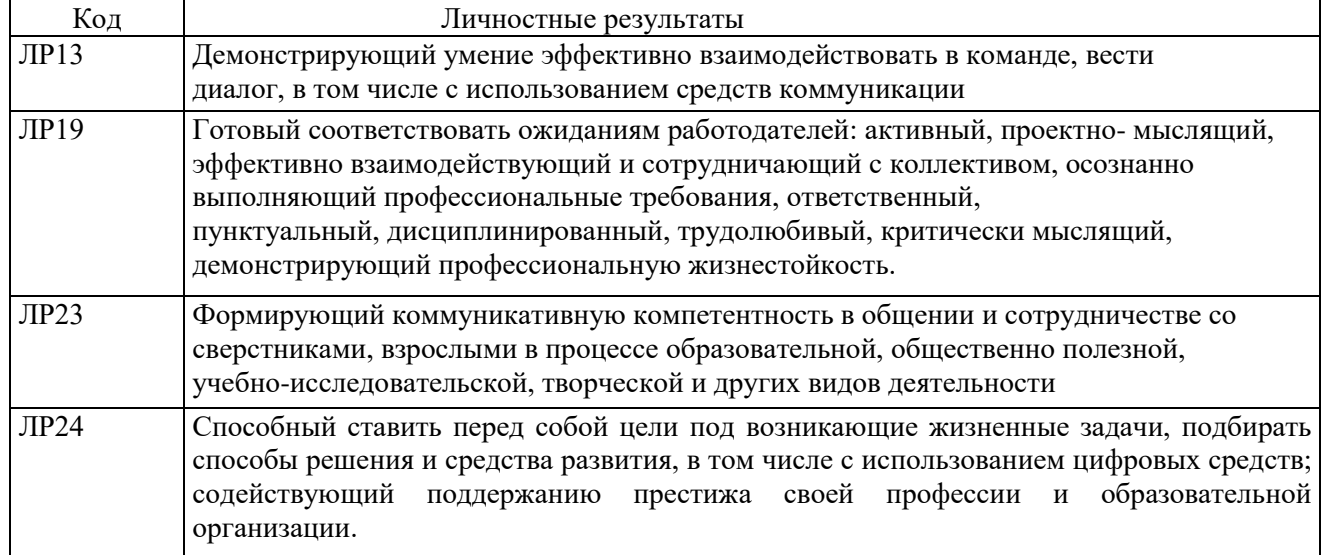

## 1.2. Цель и планируемые результаты освоения дисциплины:

Цель: изучение обучающимися технологий сбора, размещения, хранения, накопления, преобразования и передачи данных в профессионально ориентированных информационных системах, различных видов программного обеспечения, в том числе специального, компьютерных и телекоммуникационных средств в профессиональной деятельности.

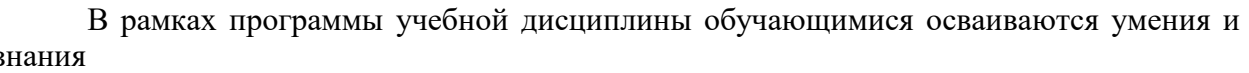

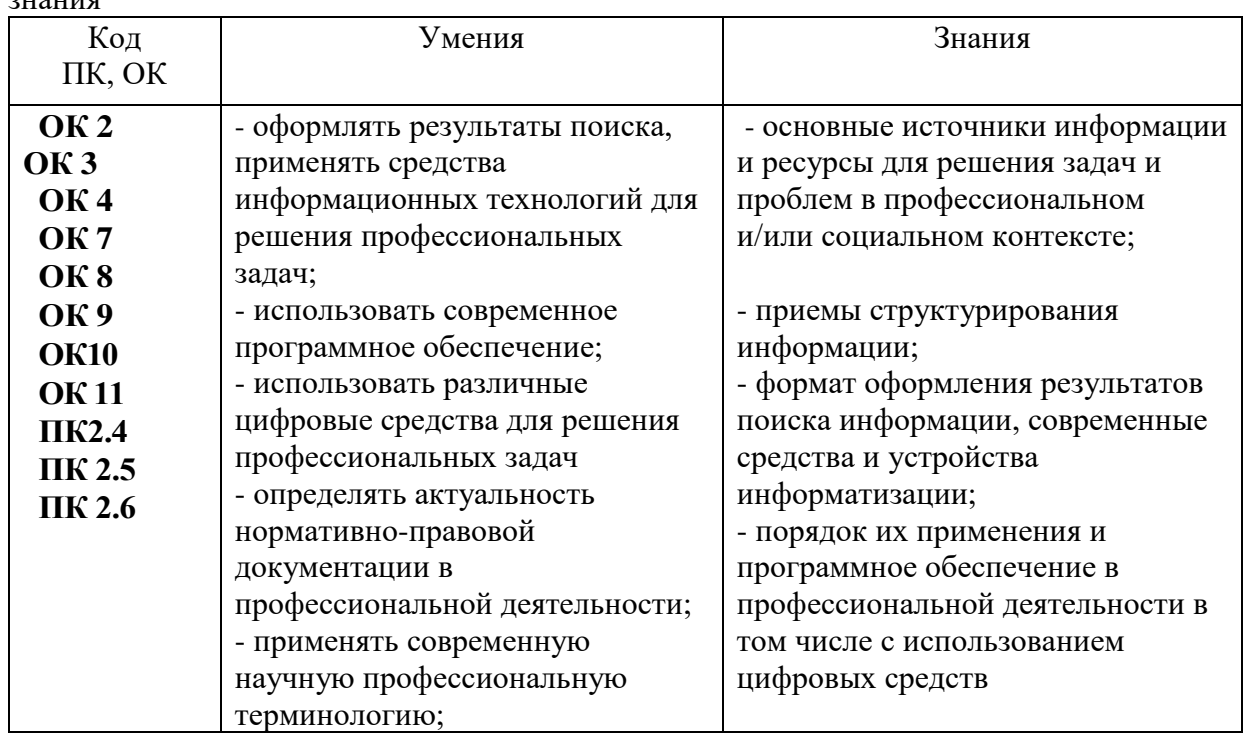

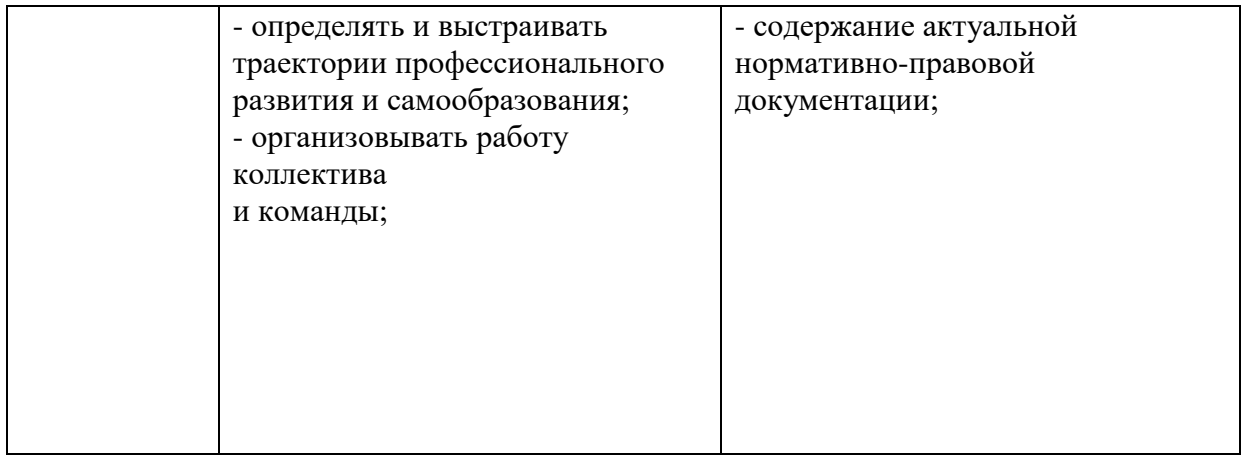

# **2. СТРУКТУРА И СОДЕРЖАНИЕ УЧЕБНОЙ ДИСЦИПЛИНЫ**

# **2.1. Объем учебной дисциплины и виды учебной работы**

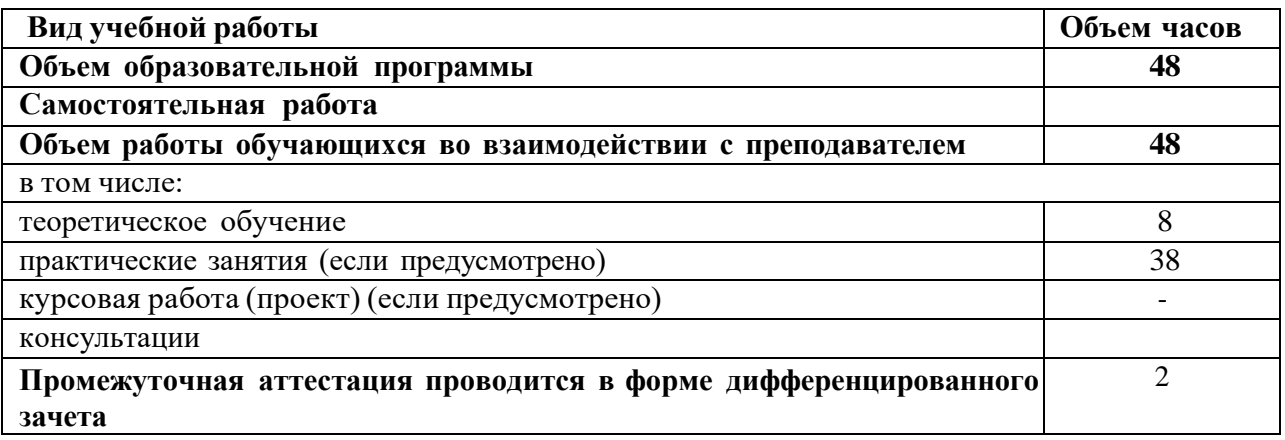

# 2.2. Тематический план и содержание учебной дисциплины

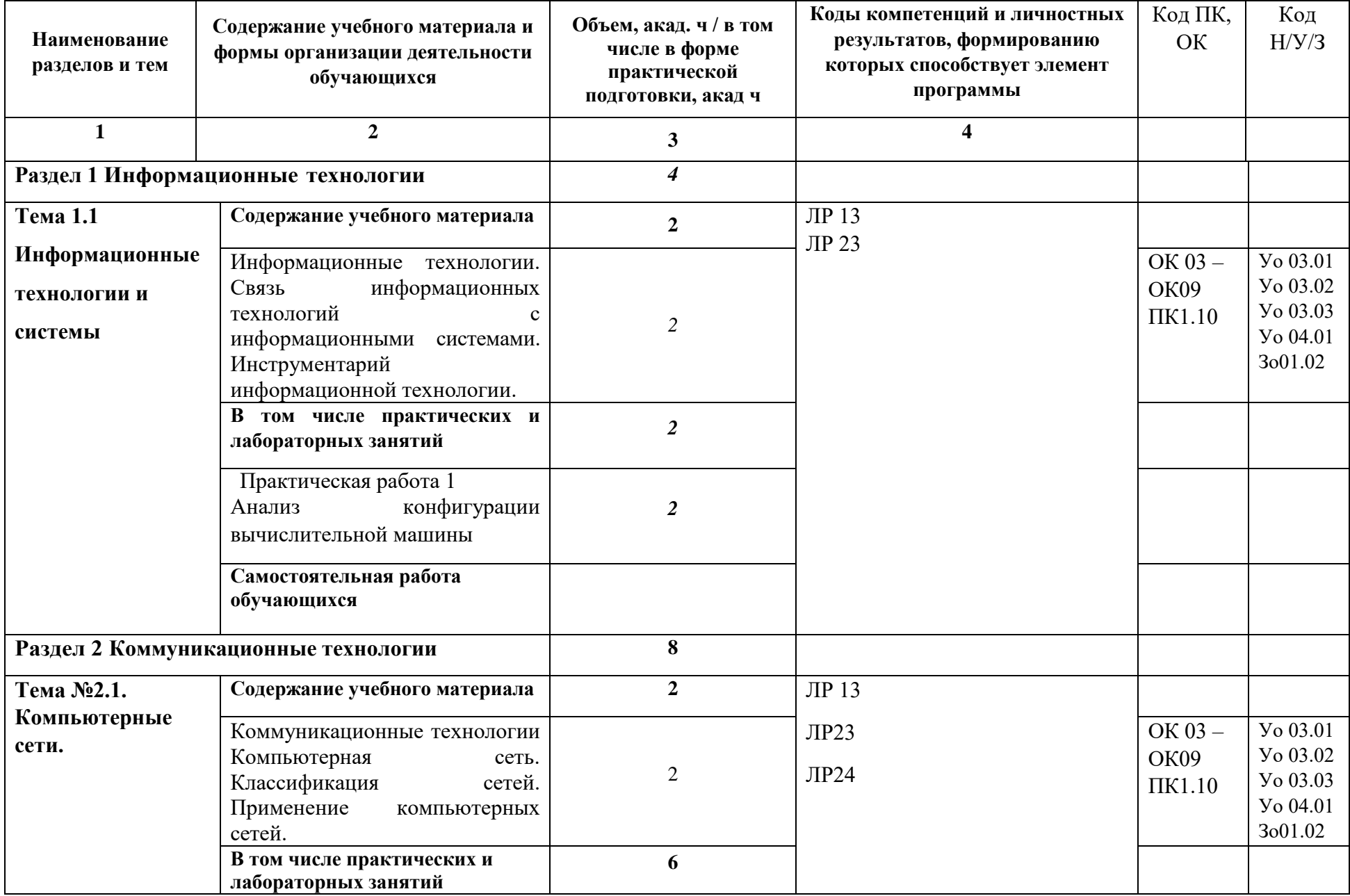

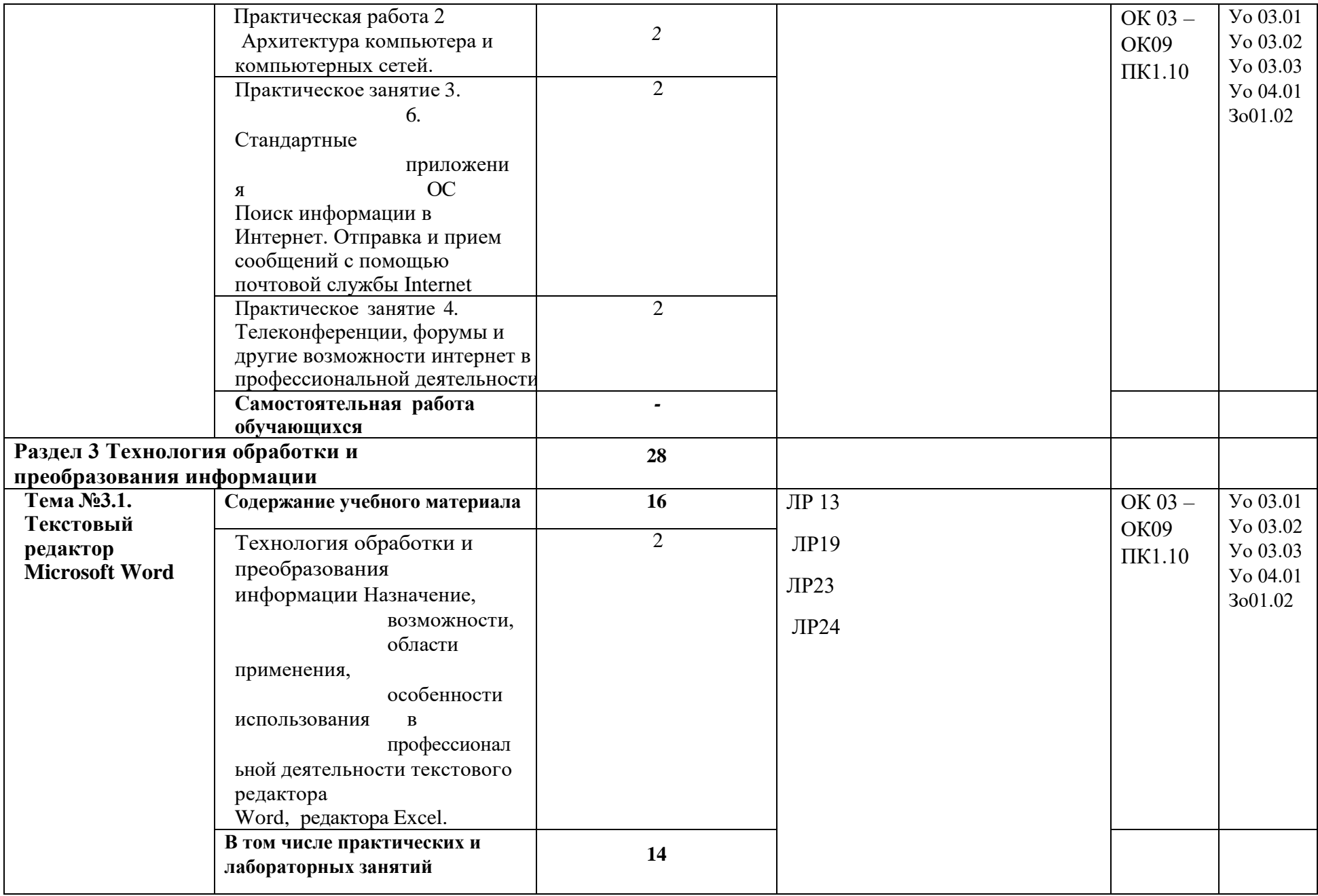

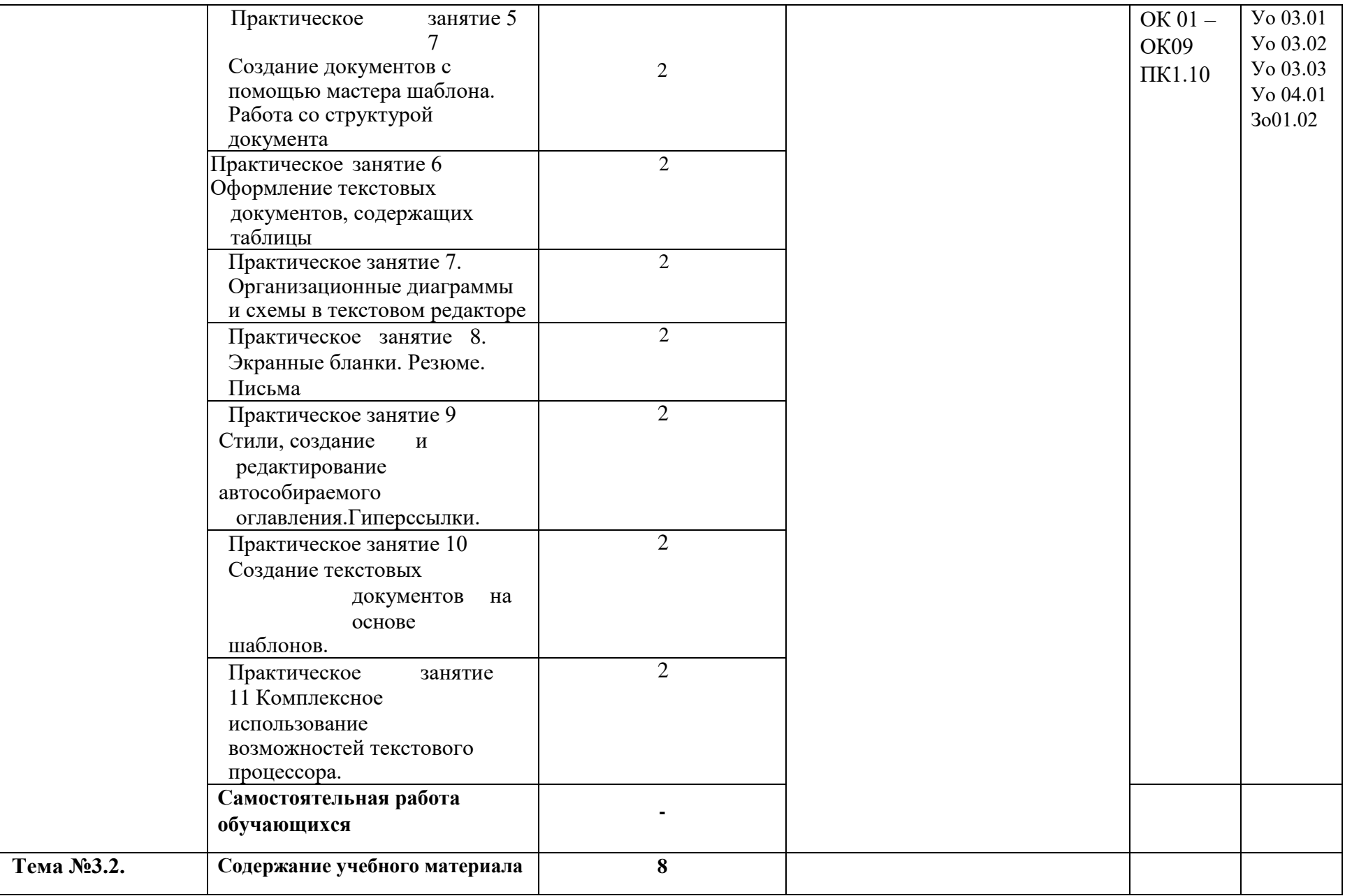

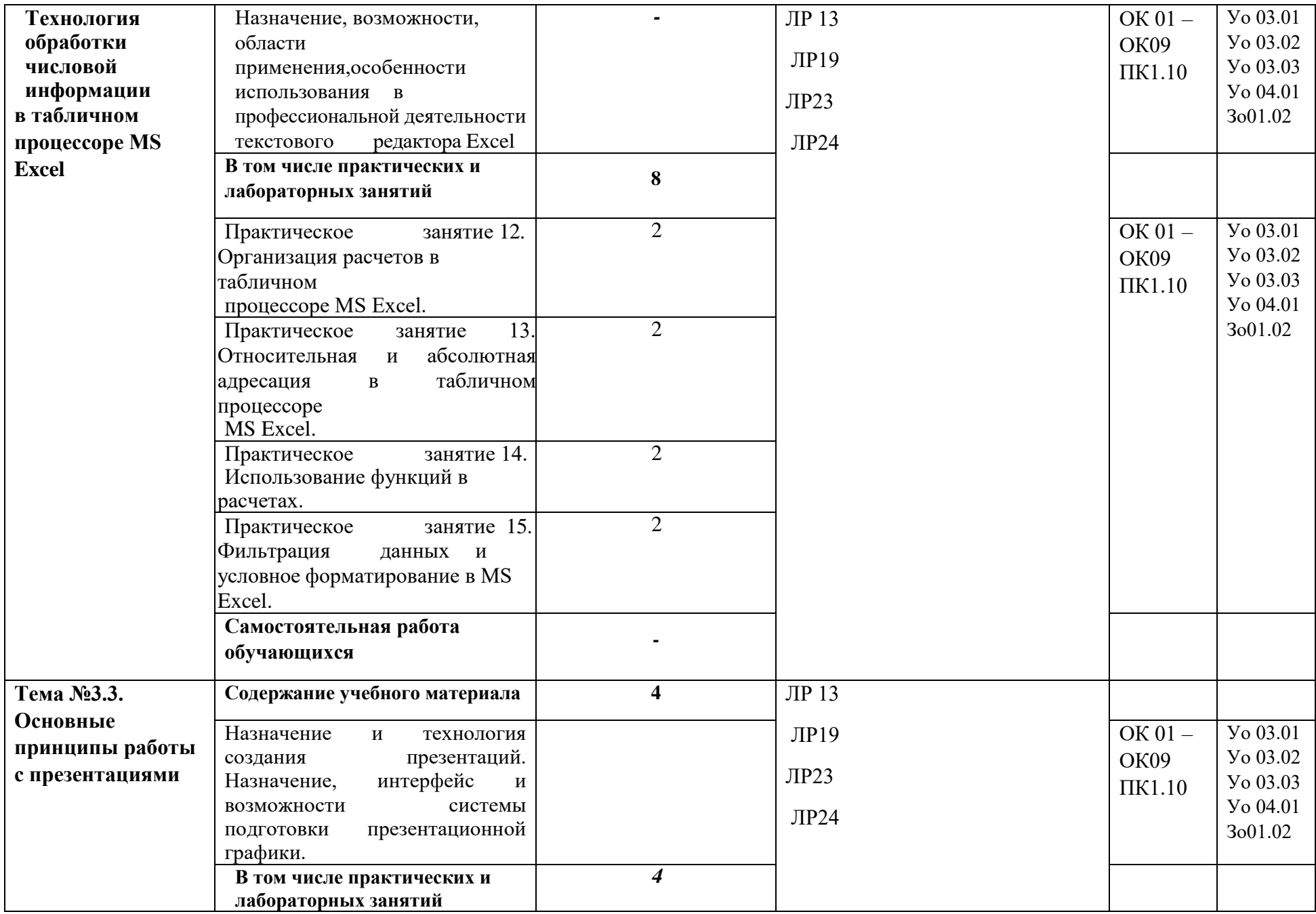

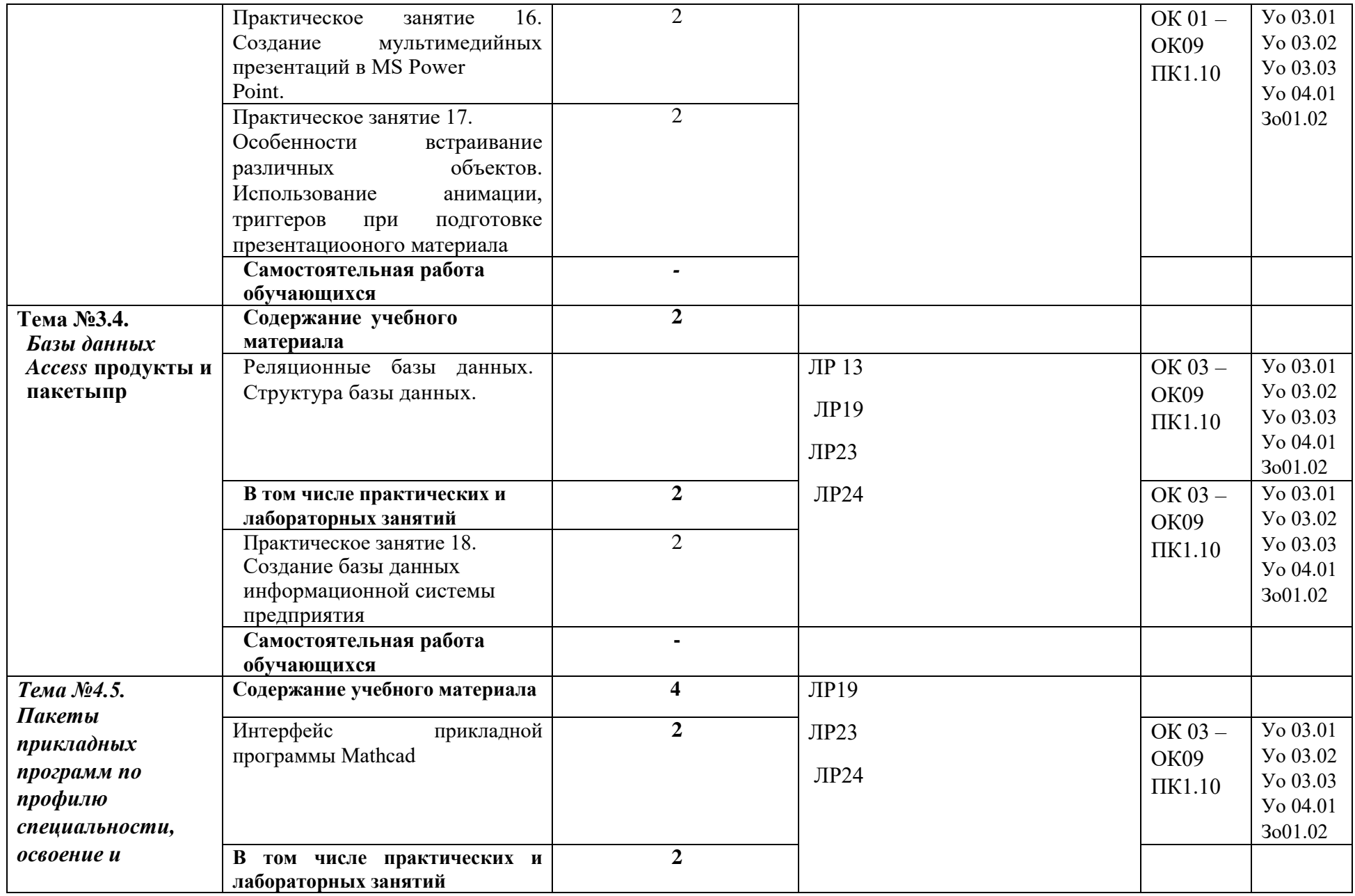

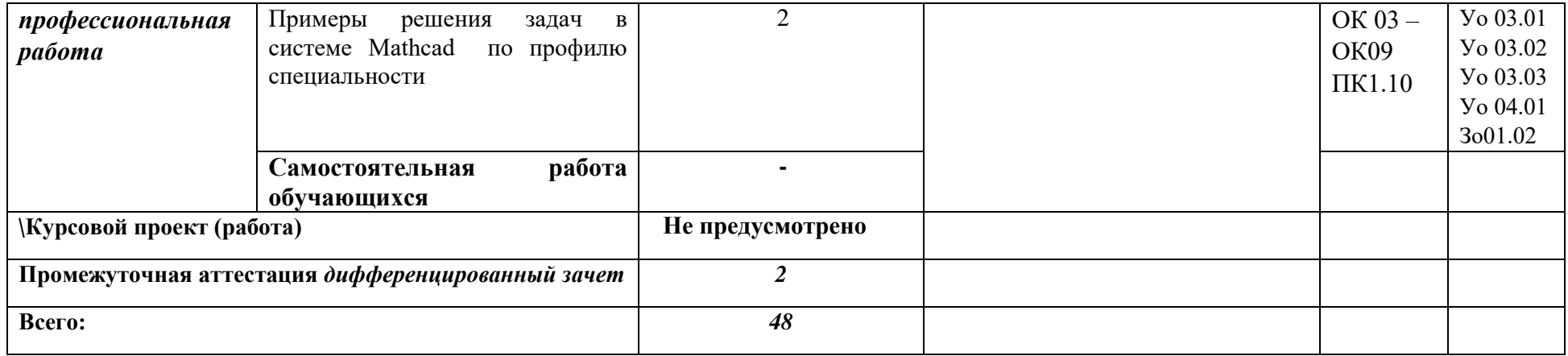

#### **3. УСЛОВИЯ РЕАЛИЗАЦИИ УЧЕБНОЙ ДИСЦИПЛИНЫ**

3.1. Для реализации программы учебной дисциплины должны быть предусмотрены следующие специальные помещения:

Лаборатория информационных технологий в профессиональной деятельности.

Аудитория № 122 (площадь – 51,1 кв.м.). Специализированная мебель на 25 посадочных мест, рабочие станции 25 шт., проектор Epson EB -965H – 1 шт., интерактивная доска SMART Board 690 – 1 шт., учебно-наглядные пособия в виде презентаций, подключение к сети «Интернет», доступ в электронную информационно-образовательную среду университета, выход в корпоративную сеть университета.

### **3.2. Информационное обеспечение реализации программы**

Для реализации программы библиотечный фонд образовательной организации должен иметь печатные и/или электронные образовательные и информационные ресурсы, для использования в образовательном процессе. При формировании библиотечного фонда образовательной организацией выбирается не менее одного издания из перечисленных ниже печатных изданий и (или) электронных изданий в качестве основного, при этом список может быть дополнен новыми изданиями.

#### **3.2.1. Основные печатные издания**

1. ЭБС «ЮРАЙТ»: Гаврилов, М. В. Информатика и информационные технологии : учебник для СПО / М. В. Гаврилов, В. А. Климов. — 4-е изд., пер. и доп. — М. : Издательство Юрайт, 2018. — 383 с. — (Серия : Профессиональное образование). — ISBN 978-5-534-03051-8. Режим доступа: https://biblioonline.ru/book/1DC33FDD-8C47-439D-98FD- 8D445734B9D9/informatika-i-informacionnyetehnologii

2. ЭБС «ЮРАЙТ»: Советов, Б. Я. Информационные технологии : учебник для СПО / Б. Я. Советов, В. В. Цехановский. — 7-е изд., пер. и доп. — М. : Издательство Юрайт, 2018. — 327 с. — (Серия : Профессиональное образование). — ISBN 978-5-534-06399-8. Режим доступа: [https://biblio-online.ru/book/E5577F47-8754-45EA-8E5F-](https://biblio-online.ru/book/E5577F47-8754-45EA-8E5F-E8ECBC2E473D/informacionnye-tehnologii)[E8ECBC2E473D/informacionnye-tehnologii](https://biblio-online.ru/book/E5577F47-8754-45EA-8E5F-E8ECBC2E473D/informacionnye-tehnologii)

#### **3.2.2. Основные электронные издания**

1. Информационно-коммуникационные технологии в образовании. Режим доступа: [http://www.ict.edu.ru](http://www.ict.edu.ru/)

2. Официальный сайт Министерства Финансов Российской Федерации [https://www.minfin.ru/](https://www.minfin.ru/ru/perfomance/)

3. Официальный сайт Федеральной налоговой службы Российской Федерации<https://www.nalog.ru/>

4. Официальный сайт Пенсионного фонда России <http://www.pfrf.ru/>

- 5. Официальный сайт Фонда социального страхования <http://fss.ru/>
- 6. Официальный сайт Фонда обязательного медицинского страхования <http://www.ffoms.ru/>
- 7. Официальный сайт Центрального Банка Российской Федерации <http://www.cbr.ru/>

8. Официальный сайт Президента России - [http://www.kremlin.ru](http://www.kremlin.ru/)

#### **3.2.3. Дополнительные источники** *(при необходимости)*

1. ЭБС «Znanium»: Федотова Е. Л. Информационные технологии профессиональной деятельности : учеб. пособие / Е.Л. Федотова. — М. : ИД «ФОРУМ» : ИНФРА-М, 2018. — 367 с.

## —(Среднее профессиональное образование). - Режим

## доступа:<http://znanium.com/catalog/product/944899>

2. ЭБС «ЮРАЙТ»: Мамонова, Т. Е. Информационные технологии. Лабораторный практикум : учебное пособие для среднего профессионального образования / Т. Е. Мамонова. — Москва : Издательство Юрайт, 2019. — 178 с. — (Профессиональное образование). — ISBN 978- 5-534-07791-9. — Текст : электронный // ЭБС Юрайт [сайт]. — URL: https://biblio- online.ru/bcode/442300

3. ЭБС «Лань»: Программные продукты и системы (периодическое издание)

# 4. КОНТРОЛЬ И ОЦЕНКА РЕЗУЛЬТАТОВ ОСВОЕНИЯ УЧЕБНОЙ ДИСЦИПЛИНЫ

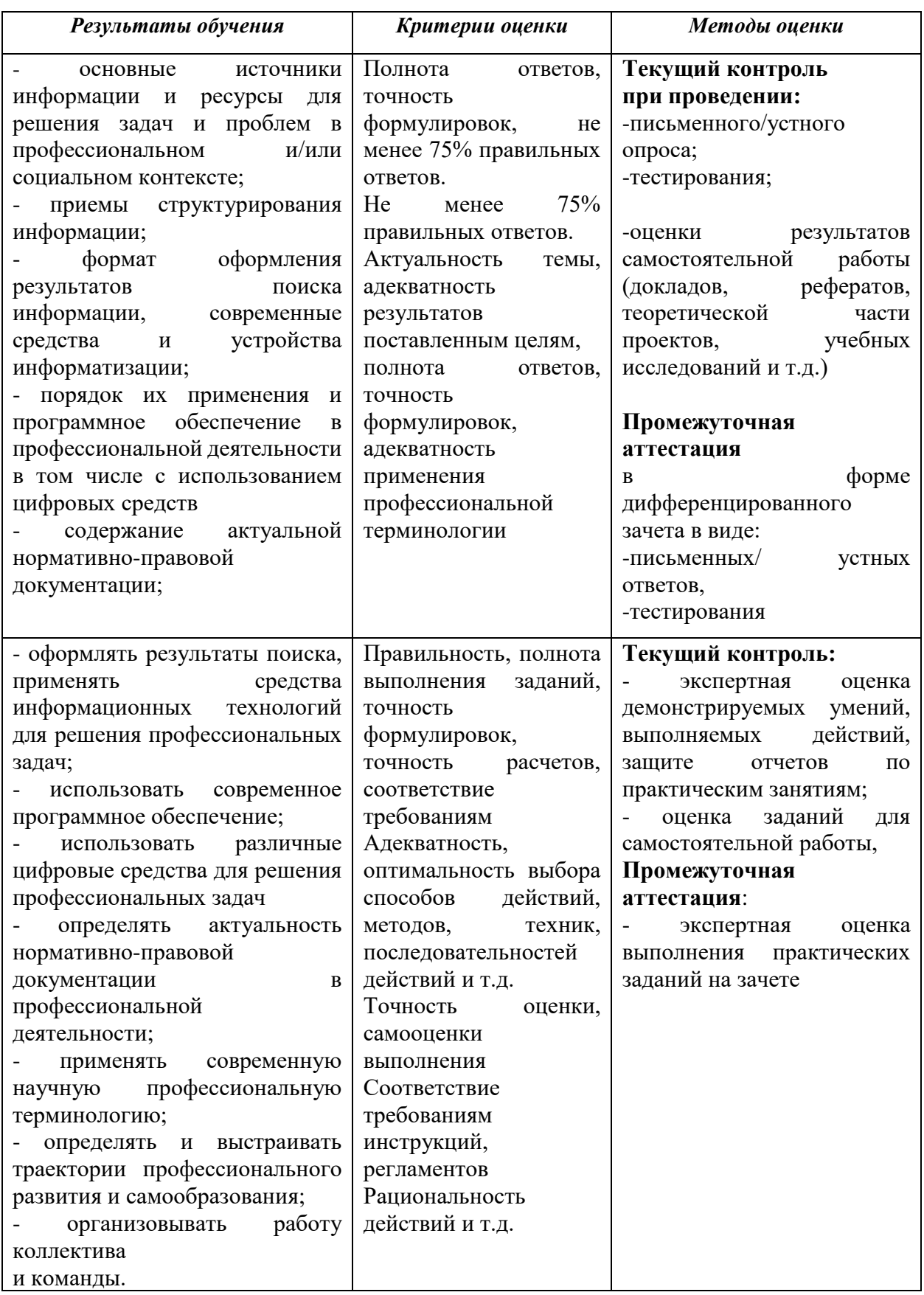